# **Couchbase for** Python developers

HotCode 2013

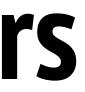

# What is Couchbase?

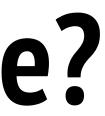

# Couchbase

- <u>http://www.couchbase.com</u>
- Open source NoSQL database technology for interactive web and mobile apps
- Easy scalability
- Consistent high performance
- Flexible data model

# History. Membase

- Started in June 2010 as Membase
  - Simplicity and speed of Memcached
  - But also provide storage, persistence and querying capabilities
  - Initially created by NorthScale with co-sponsors Zynga and NHN

oilities nd NHN

# History. Merge with CouchOne

- In February 2011 Membase merged with CouchOne
  - CouchOne company with many developers of CouchDB
- After merge company named Couchbase
- In January 2012 Couchbase 1.8 released

# History. Couchbase 2.0

- On December 2012 Couchbase 2.0 released
  - New JSON document store
  - Indexing and querying data
  - Incremental MapReduce
  - Cross datacenter replication

## In total

- CouchBase is
  - Memcached interface for managing data
  - CouchDB based interface for indexing and querying data
  - Scalability (clustering, replications) out of the box

# Why we need another NoSQL solution?

# What we have?

- Key-value cache in RAM
  - Redis
  - Memcached
- Eventually-consistent key-value store
  - Cassandra
  - Dynamo
  - Riak

# What we have?

- Document store
  - CouchDB
  - MongoDB
  - {{ name }}DB

# Why we need another?

- Cause developers can
- This is cool to be a NoSQL storage author
- There should be a serious NoSQL storages for business
- But really, I don't know
- I still prefer Redis + PostgreSQL more than Couchbase :)

# CouchBase as cache storage

# Couchbase is Memcached

- All Memcached commands\* work with Couchbase
  - set/add/replace
  - append/prepend
  - get/delete
  - incr/decr
  - touch
  - stats
- \*except of flush

# How it works?

- Connect to Memcached socket using binary protocol
- Authenticate with or without password
- Send Memcached command as request
- Receive response from Memcached

## Differences

- Additional commands
  - lock/unlock
- vBucketID value **should** present in each key request

# What is vBucket?

- http://dustin.github.io/2010/06/29/memcached-vbuckets.html
- <u>http://www.couchbase.com/docs/couchbase-manual-2.0/couchbase-introduction-architecture-vbuckets.html</u>
- vBucket is computed subset of all possible keys
- vBucket system used for distributing data and for supporting replicas
- vBucket mapping allows server know the fastest way for getting/setting data
- Couchbase vBucket implementation differs from standard Memcached implementation

### <u>ml</u> <u>chbase-introduction-</u>

### replicas ting/setting data emcached

# vBucket mapping

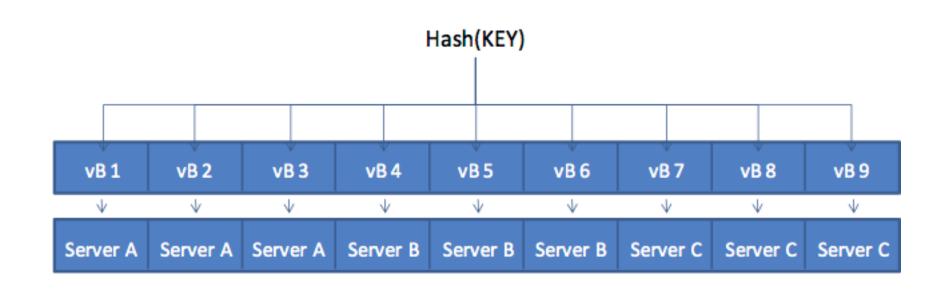

9 vbuckets, 3 clusters if hash(KEY) == vB 8: read key from server C

# vBucket mapping after new node added

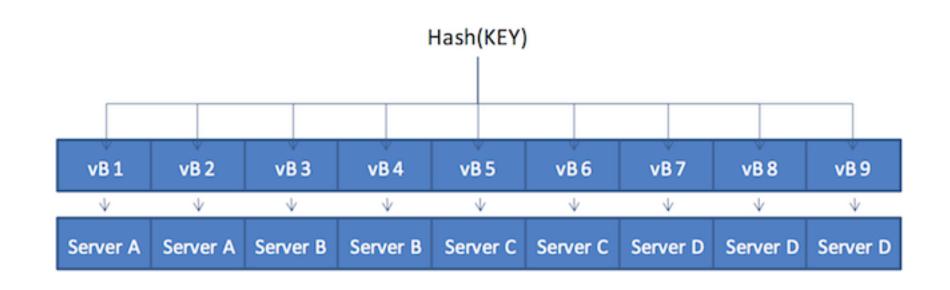

9 vbuckets, 4 clusters if hash(KEY) == vB 8: read key from server D

# **CouchBase as document storage**

# Same between CouchDB and Couchbase

- NoSQL document database
- JSON as document format
- Append-only file format
- Same approach for indexing and querying
- CouchDB replication technology is base for Couchbase cross datacenter replication

# Differences

- Couchbase cache-based database in terms of read/write performance
- CouchDB disk-based database
- Couchbase has a built-in clustering system that allows data spread over nodes
- CouchDB is a single node solution with peer-to-peer replication
- Each solution has their admin interfaces (Couchbase server admin, Futon)

## In total

• Couchbase is not CouchDB

# Indexing and querying data

- Say hello to views!
- First you need to create design document (via REST API or admin UI)
  - Design document is collection of views
- Next you need to create view and provide map/reduce functions
  - View should contain map function and could contain reduce function
- After Couchbase server indexing data by executing map functions and stores result in sorted order

# View map functions

```
# Returns all document IDs from bucket
function(doc, meta) {
   emit(meta.id, null);
}
# Returns only JSON document IDs
function(doc, meta) {
    if (meta.type == "json") {
        emit(meta.id, null);
    }
}
# Multiple returns in one view
function(doc, meta) {
    if (meta.type == "json") {
        if (doc.name) {
            emit(doc.name, null);
        }
        if (doc.nameLong) {
            emit(doc.nameLong, null);
        }
    }
}
```

# Querying indexed data

- Querying available via REST API
- Can filter results by exact key
- Or using range (startkey, endkey)
- All key requests should use JSON format
- Also can group results, reverse results, paginate results

# View reduce functions

- When you need data to be summarized or reduced
- Reduce function could be defined in view or send while querying view via REST API
- Built-in functions
  - \_count
  - sum
  - stats

# **Overview of Python clients**

# couchbase < 0.9

- Very slow official Python client
- Supports Memcached commands and REST API
- Not ready for any usage
- ~800 ops/sec on my machine

# couchbase >= 0.9

- Python client based on C libcouchbase library
- Only supports Memcached commands
- No REST API support
- ~8000 ops/sec on my machine

# couchbase >= 0.9

**from** couchbase **import** Couchbase couchbase = Couchbase() client = couchbase.connect(bucket, host, port, username, password) client.set('key', 'value') assert client.get('key').value == 'value'

from couchbase import FMT\_JSON client.set('doc', {'key': 'value'}, FMT\_JSON) assert client.get('key').value == {'key': 'value'}

# mcdonnell

- Experimental Python client created by myself
- Not open sourced yet :(
- Supports Memcached commands and REST API
- Has Django cache backend and Celery result backend
- ~6000 ops/sec on my machine

# mcdonnell

from mcdonnell.bucket import Bucket client = Bucket('couchbase://username:password@host:port/bucket') client.set('key', 'value') assert client.get('key') == 'value'

from mcdonnell.constants import FLAG\_JSON client.set('doc', {'key': 'value'}, flags=FLAG\_JSON) assert client.get('key') == {'key': 'value'}

# mcdonnell

```
import types
from mcdonnell.bucket import Bucket
client = Bucket('couchbase://username:password@host:port/bucket')
results = client.view('design', 'view')
assert isinstance(results, types.GeneratorType)
```

```
from mcdonnell.ddocs import DesignDoc
ddoc = DesignDoc('design_name')
ddoc.views['view_name'] = map_function
ddoc.upload()
```

# How we use CouchBase in real life in GetGoing?

# What we have?

- 3 m2.xlarge EC2 instances
- 45 GB RAM
- 1.43 TB disk

# For what reasons?

- Search results cache (with ttl)
- User cache (persistance)
- Hotels data document storage (persistance)

# Clustering, replications and other NoSQL buzzwords

# Clustering

- New node could be added/deleted via command line or REST API
- After node added/deleted cluster should be rebalanced
- Can auto-failover broken nodes, but only for 3+ total nodes in cluster

# Cross datacenter replication

- Could replicate to other Couchbase cluster
- Could replicate to other storage, like ElasticSearch

# Couchbase -> ElasticSearch replication

- ElasticSearch is search engine built on top of Apache Lucene, same to Solr, but more REST API friendly
- Couchbase has official transport to replicate all cluster data to ElasticSearch
- This enables fulltext search over cluster data

### Other

- Couchbase has experimental geo views support
- Couchbase has two editions: community and enterprise

# Questions?

l am **Igor Davydenko** 

<u>http://igordavydenko.com</u> <u>http://github.com/playpauseandstop</u>